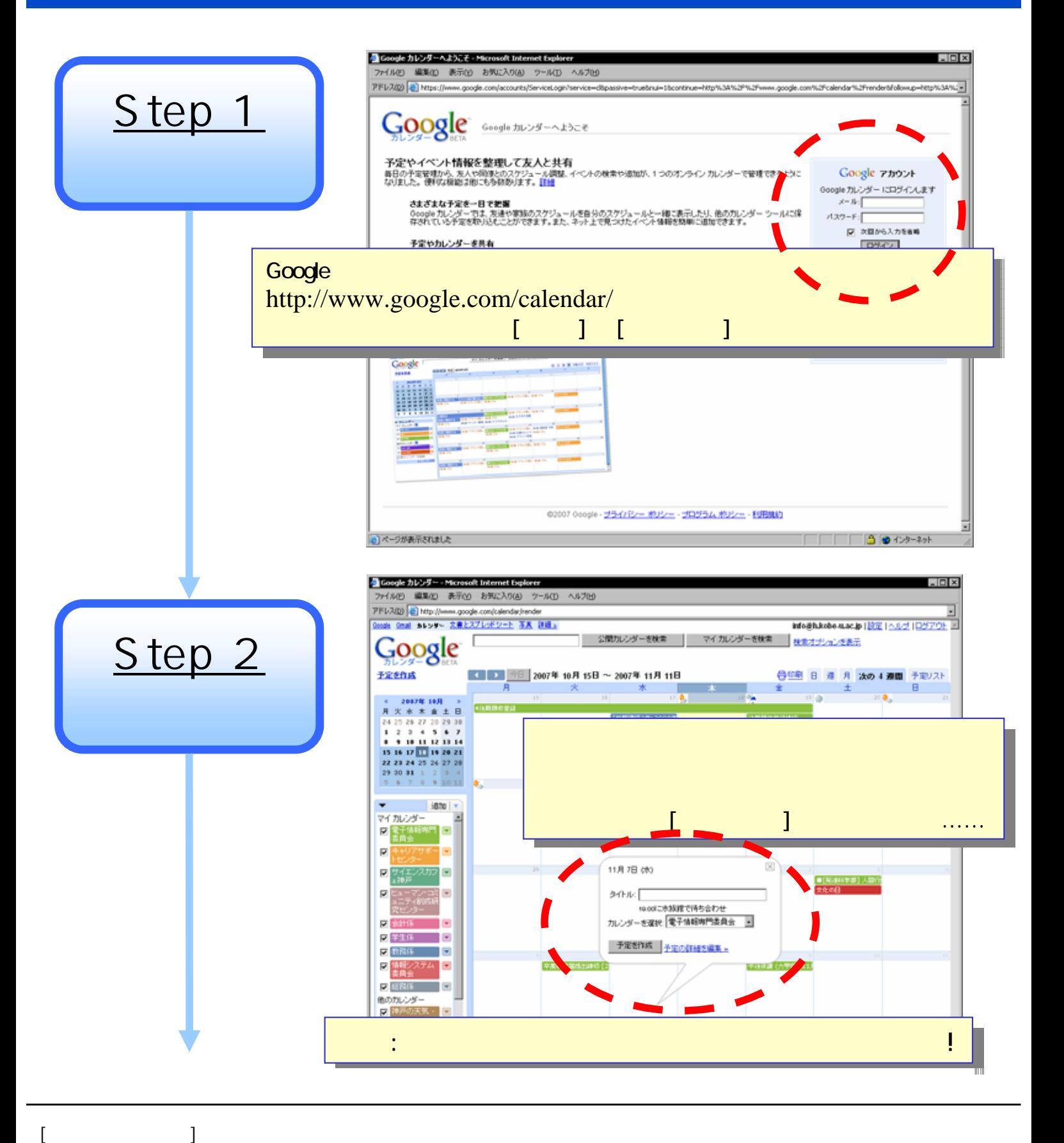

 $[$  Google  $]$  Google

(1) faculty ML  $(2)$   $(3)$ 

 $($   $)$ 

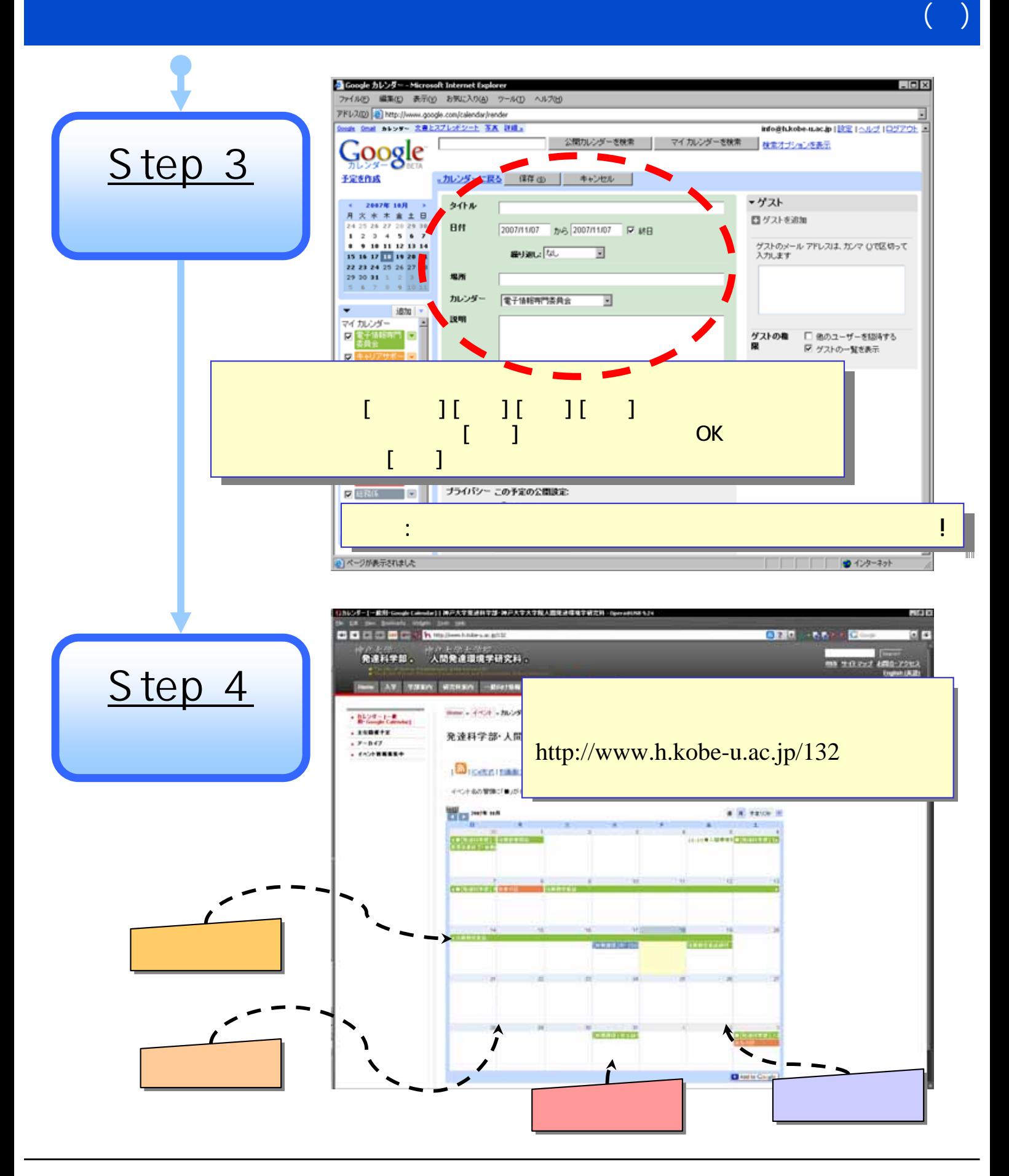